## SHOALHAVEN PC USERS GROUP

February 2023

# AGM **Friday 17** at 7.30pm

followed by **the general meeting** Special Interest Group Sunday **19** at 1.00 pm

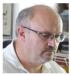

It's good to see more than a dozen members at our Friday meetings despite health issues, wild weather, holidays and last-minute interruptions to our

plans.

Social media, in it's many forms, has become our source of news often based on opinion rather than fact.

News is seldom reported without added comment telling us what our reaction to it should be.

You will notice from the discussion at our meetings that we have limited privacy. We are constantly targeted by those who infiltrate through digital phones or other devices in the search for a way to persuade us we can trust them.

## Who can you trust?

Don't try to outsmart a scammer. If a request is from an unsolicited call:

## Hang Up

Richard

Ancient Chinese General **Sun Tzu** sums it up

"Know thy enemy and know yourself; in a hundred battles, you will never be defeated.

When you are ignorant of the enemy but know yourself, your chances of winning or losing are equal.

If ignorant both of your enemy and of yourself, you are sure to be defeated in every battle."

The 'BATTLE' is the cyber war and the weapons are digital devices in many forms. It won't go away!

Not sure if you are all able to open or read the newsletters.

The focus has been on what we can do with the variety of devices in recent letters but in the absence of feedback (apart from a couple of regulars) it's hard know if this is what you want.

Is it time for a new approach to recording and sharing our thoughts and experience?

I enjoy the search and preparation for each issue, particularly the contribution from Fay, Jack, David and Russell, with occasional input from other sources.

Don't be shy...do you have a thought to share? The letter is intended for all.

I was saddened to learn from a neighbour this morning that Peter Knevitt passed away recently.

Frank

### Russell reminds us...

Please be advised of the following three upcoming meetings:

The AGM will be held on Friday, 17-Feb-23 in the Blue Gum Room at the Bomaderry Bowling Club. M eet from 7:00pm for a 7:30pm start

The next General Meeting will follow the AGM on Friday, 17-Feb-23 in the Blue Gum Room of the Bomaderry Bowling Club.

The SunSIG meeting this month will be held on Sunday, 19-Feb-23. Meet in the Blue Gum Room in the Bomaderry Bowling Club at 1:00pm.

I note that the membership fee of \$25.00 is now due and that you must be a paid-up member to vote at the AGM.

#### **Extracts from January meeting for those unable to attend:**

#### **General Business:**

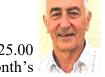

- Gail Croft reminded everyone that membership fees of \$25.00 per person are now due and that to vote in next month's Annual General Meeting one must be a financial member.
- The President noted that the Club still owns a projector which is currently held by Geoff Spencer. He suggested that since the projector is an old one and the Club no longer needs one it be donated to Geoff. He noted that the projector is not worth much due to its old technology. Those members present were in agreement.
- The Secretary noted that the Constitution will have to be checked against the new requirements following revisions to the Regulations and Model Constitution. David Wastie said that if it could be done before he is required as Public Officer to send the annual fee to NSW Fair Trading it would mean there was no fee for any revisions made.
- The Secretary noted that the Committee has been failing to comply with the Constitution as it has not met for a minimum of 3 times in the last year. The President agreed that we should be meeting and proposed that we have 2 major and 1 minor meeting at times yet to be advised.

### **Questions and Answers:**

- Jack Korten opened a discussion about 'Ad-Blockers'. Richard advised he does not use one and does not feel he needs one. However, he did say that the free Ad-Blocker available appears to be quite good.
  - David Wastie said he had put 'Total Ad Blocker' on his phone but had not been happy with it. He has done everything he can to get rid of it but he is still having issues with it.
- Graeme Evans asked how to permanently delete photos from an iPhone. Richard explained that when one deletes a photo it goes into a 'Recently deleted' album where it remains for 30 days after which it is permanently deleted. If one wants to get rid of a photo in under 30 days one can go into the 'Recently deleted' album and delete it from there immediately.
- David Page told us how Facebook has changed its system with regard to passwords for administration where several people had access to the same account. Originally each user had their own password to open the account but to use the Admin functions one had to use the Admin password which was available to many of the users. Now a user uses their own password to get into the account and then has to use their own password again to access the Admin functions. He thought it was probably an improvement but because the change hadn't been advertised it had caused a few problems.
- Richard told us that he has been hacked and consequently all his Facebook related apps have been closed other than his Instagram account. As a consequence he has no ability to interact with any of his business Facebook apps (other than his Instagram account) and he wanted people to realise that he has not 'unfriended' them he just no longer has control over his accounts. He said he has tried every means of getting help available to him but to no avail.

David Page pointed out that it is illegal to sell animals through Facebook.

Russell Field noted how he had had a problem with his Epsom printer which required him to delete and reinstall the latest driver available. The printer would pause and display the phrase 'Encryption credentials have expired' and the printer would not continue past this message. Richard said that in such cases one should copy the error message and put both it and the make and model of the printer in the browser search bar as other people would almost certainly have had the same problem. One should then be able to fix the problem.

#### Other:

- Richard Findsen showed us various parts of a broken laptop and described their functions before circulating them for members to examine. He also explained how and why it is necessary to keep the fan inlet and outlet clean and free of dust.
- Following Richard's presentation David Wastie showed us an email he had received, allegedly from PayPal, which appeared at first sight to be genuine but was, in fact, a scam. He pointed out aspects of the email which made it appear genuine and why he knew it was a fake.
- The message is that one must be very careful as scammers are getting more and more sophisticated with their techniques.
- David's next presentation was to show us a free app he had found that will colorise black & white photos. It worked well in the demonstration and can be found by typing 'Palette.fm' in your browser's search bar.
- After a coffee break David continued with tips & tricks one can use on a Samsung phone. There were a substantial number shown, and so that members can use them should they so wish he will ask Frank Tynan if he will put them in the Club Newsletter.

There being no further business the meeting closed at 9:25pm.

We thank Richard and David for their interesting presentations.

Tips and tricks with David are included on following pages with examples of the colorizing application for those who need a reminder...

## TIPS AND TRICKS IN GOOGLE

# DO YOU KNOW THAT THERE IS A PICTURE OF A DOG IN YOUR SAMSUNG PHONE?

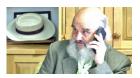

- \* Use positive end of a battery if your thumbs are too fat for typing, or wrap foil around pencil to make a stylus
- \* Turn a flashlight on and hold in front of a glass of water to shine on to a wall funny effects
- \* Use sun glasses as a filter for phone camera in the sunlight
- \* If your camera does not have macro lens, Use a water drop as a lens
- \* Type into your phone keypad \*#06# to find IMEI No and SERIAL NUMBER A serial number is a unique number assigned by the manufacturer (like Samsung) to help identify an individual device. The International Mobile Equipment Identity or IMEI. Is used by the GSM network to identify the devices and therefore can be used for stopping a stolen phone from accessing the network in that country.
- \* Type into your phone keypad \*#0\*# this will give you a checklist for all phone features.
- \* Type into your phone keypad \*#0\*# to then find the picture of a dog in only in a Samsung phone ...tap on 'sensor' then 'image test' and you will find the dog photo. This has been in Samsung phones since the first smart phone released by Samsung.
- \* To identify a song that is playing...ask google assistant 'what song is playing'
- \* Ask Google Roll a dice

Ask google to flip a coin

Ask Google Pick a number

- \* Change the alarm sound. Go to the clock tap on alarm tap on the three dots go to settings and Sounds pick the sound you like.
- \* Type animal (horse?) image into google, then Go to *View in 3D*....this might take a few moments. Move camera around and the animal will appear in the video. Must have augmented reality on your phone for this to work. Another interesting one to try....tap "view in your space". This will put the animal in your immediate surroundings
- \* 3 dots on volume allows you to change the volume of Ringtone, Media, Notifications, and System
- \* Find the widgets apps Hold down on the home screen.
- \* Calculator tap on the ruler and find many conversion e.g. metres to feet
- \* Camera, settings, scene optimiser, scan documents turn on.
- \* When typing hold the spacebar down and move your finger sideways to where you would like to alter your document

### **How to colorize your B&W Photos**

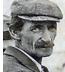

A new free tool called Palette can colorize a B&W photo in seconds. Try it out at Palette.fm This free service takes about 10 seconds! (Paid versions offer HD and cost \$.20 an image.) It does a pretty credible job and can produce lots of variations.

David called in to make sure I understood this stuff. I need another guided attempt to make it work. It was great when he was here. Decided to take a nap, visit the men's shed for coffee n cake, then try again. Three optional images produced on the next page, with many variations available if you have the time.

Not sure when this was taken, but figure the new bridge is unlikely to have elephants walk across it. One camera has captured the mood. We can use emerging digital applications to 'be there"

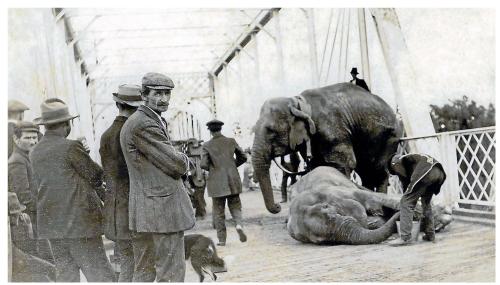

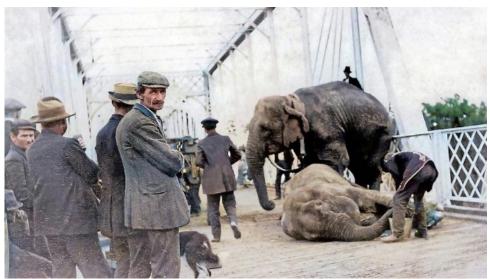

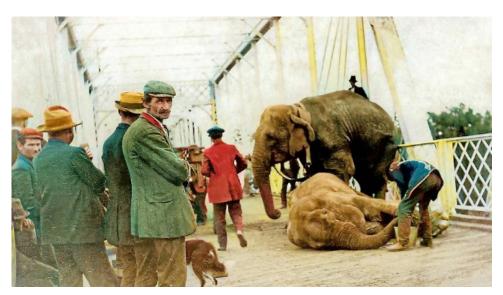

Thanks for the Tips and Tricks David, as we learn to drive these digital gadgets.

# USING CHROME WILL BECOME PROBLEMATIC ON MANY PCS.

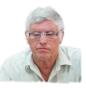

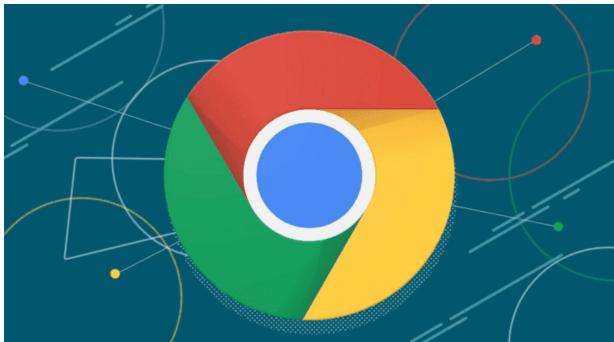

The most used web browser worldwide is still Google Chrome. Furthermore, it outperforms its rivals in this regard by a significant margin. Users will soon have access to the version 110 of the browser. Which includes numerous updates, one of which is critical for some users.

#### GOOGLE CHROME 110 WILL BRING A SIGNIFICANT CHANGE

The loss of support for Windows 7 is the main change that will be made with the launch of Chrome 110. In any case, this operating system is older than 13 years. The seven is no longer supported by Microsoft, and fewer and fewer apps are still receiving updates for it. Chrome is on the verge of joining them. And many others will follow.

On February 7, Google Chrome 110 will be official, and Windows 7 users won't be able to use it anymore. The final version of Chrome to be accessible on this operating system is version 109. The same thing is also true for Windows 8 and 8.1. Google's browser will only be available going forward for Windows 10, 11, and possibly other Windows platforms.

Of course, Windows 7 will continue to function perfectly with the most recent version of Google Chrome. But since it won't get any more updates—including security ones—it might swiftly become out of date and dangerous to use. The issue may not be significant because the system is already outdated. But 11% of PCs still use it, so it is by no means a small group.

The upcoming new version of Google chrome will bring a lot of new features, including more detailed translation settings, improved web app launch behaviour on desktops, custom picture-in-picture controls, and a new audio options. Google updates the stable channel of Chrome once every four weeks. With Chrome 110, it is changing its release schedule. It will do so one week early on a new "Early Stable" channel.

## Is Internet Explorer 11 the last version of Internet Explorer?

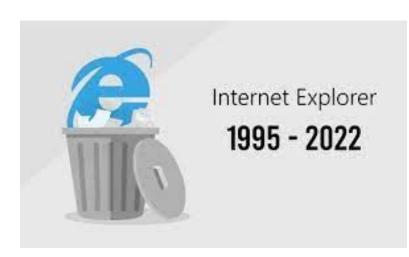

Internet Explorer 11 is the last major version of Internet Explorer.

The Internet Explorer 11 desktop application went out of support for certain operating systems starting June 15, 2022\*.

Customers are encouraged to move to Microsoft Edge with Internet Explorer (IE) mode.

IE mode provides built-in legacy browser support for sites requiring Internet Explorer. For supported operating systems, Internet Explorer 11 will continue receiving security updates and technical support for the lifecycle of the Windows version on which it is installed.

\*The retired, out-of-support Internet Explorer 11 (IE11) desktop application will be permanently disabled on certain versions of Windows 10 as part of the February 2023 Windows security update ("B") release scheduled for February 14, 2023.

We highly recommend setting up IE mode in Microsoft Edge and disabling IE11 prior to this date to ensure your organization does not experience business disruption.

Go <u>here</u> to learn more.

In addition to digital devices, a few of us are still trying to understand the mysteries of technology and energy. Dennis Collimore experiments with and builds models of the Stirling Hot Air Engine in his well-equipped man cave. He can probably tell us how this works; Found on Internet Explorer

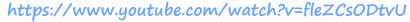

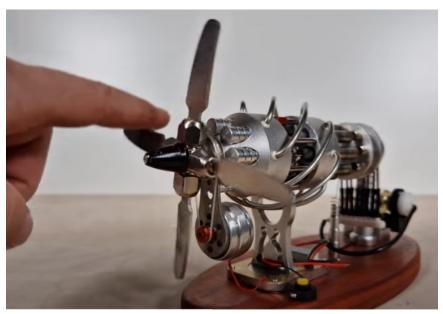

"A man who has committed a mistake and doesn't correct it, is committing another mistake." Confucius

Being a little older, I am very fortunate to have somebody call to check on me every day, he is from India and very concerned about my car

warranty.

Nothing spoils a good story Like the arrival of an eyewitness

When I say 'the other day', I should be referring to any time between yesterday and fifteen years ago.

I'm so glad I was young and stupid before camera phones were invented.

A Police officer called his station on his radio "I have an interesting case here, an old woman just shot her husband for stepping on the floor she just mopped" "Have you arrested the woman?" ... Not yet the floor's still wet.

## Filling the blank space.....

We need to consider the context in which things are said. Jon Rohn was obviously trying to motivate individuals to not be passive, but actually make their thoughts known to those about them...

'Unfortunately, this is where growth and potential go to bed. We have to learn to overcome the anxious thoughts in our heads about not being good enough or being too intimidated by others. It's only when we are fearless and welcome new encounters that we can grow.'

Read this again after next column...

Our back page is typically used to share a joke or some humorous aspect of the life we live and is drawn from many sources.

Sometimes we are left with a blank space, due to the mood of our editor or time related restraints.

On this occasion, Forbes Magazine had a thought or two which might be worth sharing...

Let's examine why it's so important for your growth as an individual, and as an entrepreneur, to find others who can help you grow.

### You Are The Average Of The Five People You Spend The Most Time With

'While this is another commonly known quote, attributed to Jim Rohn, it's not just an inspiring reminder. This statistic has been backed by different theories like the law of averages.

Humans constantly mirror each other.'

I don't know who Jim Rohn is, but his comment did prompt me to think about the people I choose to be with.

It would make me happy to think I fit about the middle of the groups I call friends and hope they feel the same in my company.

There is still a blank space in the adjacent column so I'll look for something to occupy it.

When that's done, I'll call it quits for the February issue.

Frank

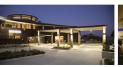

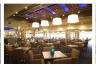

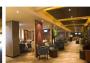

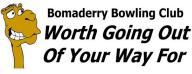

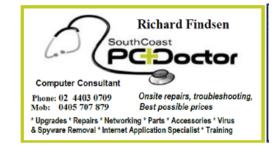